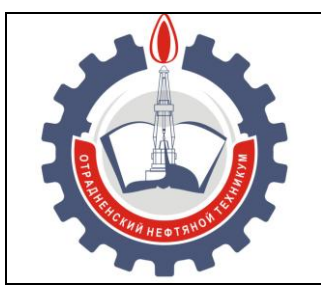

МИНИСТЕРСТВО ОБРАЗОВАНИЯ И НАУКИ САМАРСКОЙ ОБЛАСТИ *государственное бюджетное профессиональное образовательное учреждение Самарской области «Отрадненский нефтяной техникум»*

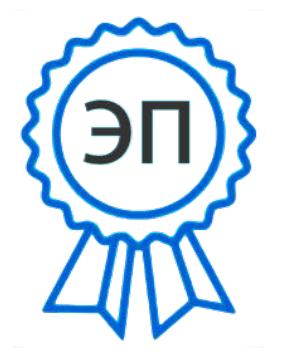

2022.07.13 07:52:12  $+04'00'$ 

**УТВЕРЖДЕНО** Приказом № 210 - о от 24 июня 2021 года C=RU, O="ГБПОУ "" ОНТ""", CN= Бурлаков Ю\_А\_, E= ontzam@mail.ru

**РАБОЧАЯ ПРОГРАММА ПРОИЗВОДСТВЕННОЙ ПРАКТИКИ (ПО ПРОФИЛЮ СПЕЦИАЛЬНОСТИ)** *ПП.01 Проектирование цифровых устройств*

«*профессиональный учебный цикл*»

программы подготовки специалистов среднего звена *по специальности*

*09.02.01 Компьютерные системы и комплексы*

г.о. Отрадный, 2021 год

РАССМОТРЕНО Цикловой комиссией ИТ и ЕНЦ Протокол № 11от «18» июня 2021 г. Председатель ЦК \_\_\_\_\_\_\_\_/ Бердыева О.А. /

(подпись) (Ф.И.О.)

Разработчик: Чаплиёва Л.В. «16» июня 2021 г.

Рабочая программа производственной практики по профилю специальности ПМ.01 Проектирование цифровых устройств разработана на основе Федерального государственного образовательного стандарта (далее – ФГОС) среднего профессионального образования (далее – СПО) по специальности 09.02.01 Компьютерные системы и комплексы (базовой подготовки), утвержденной Министерством образования и науки РФ № 849 от «28» июля 2014 г.

### *Разработчик:*

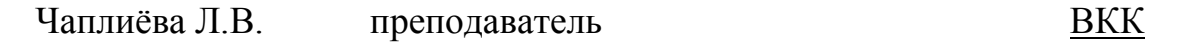

# **СОДЕРЖАНИЕ**

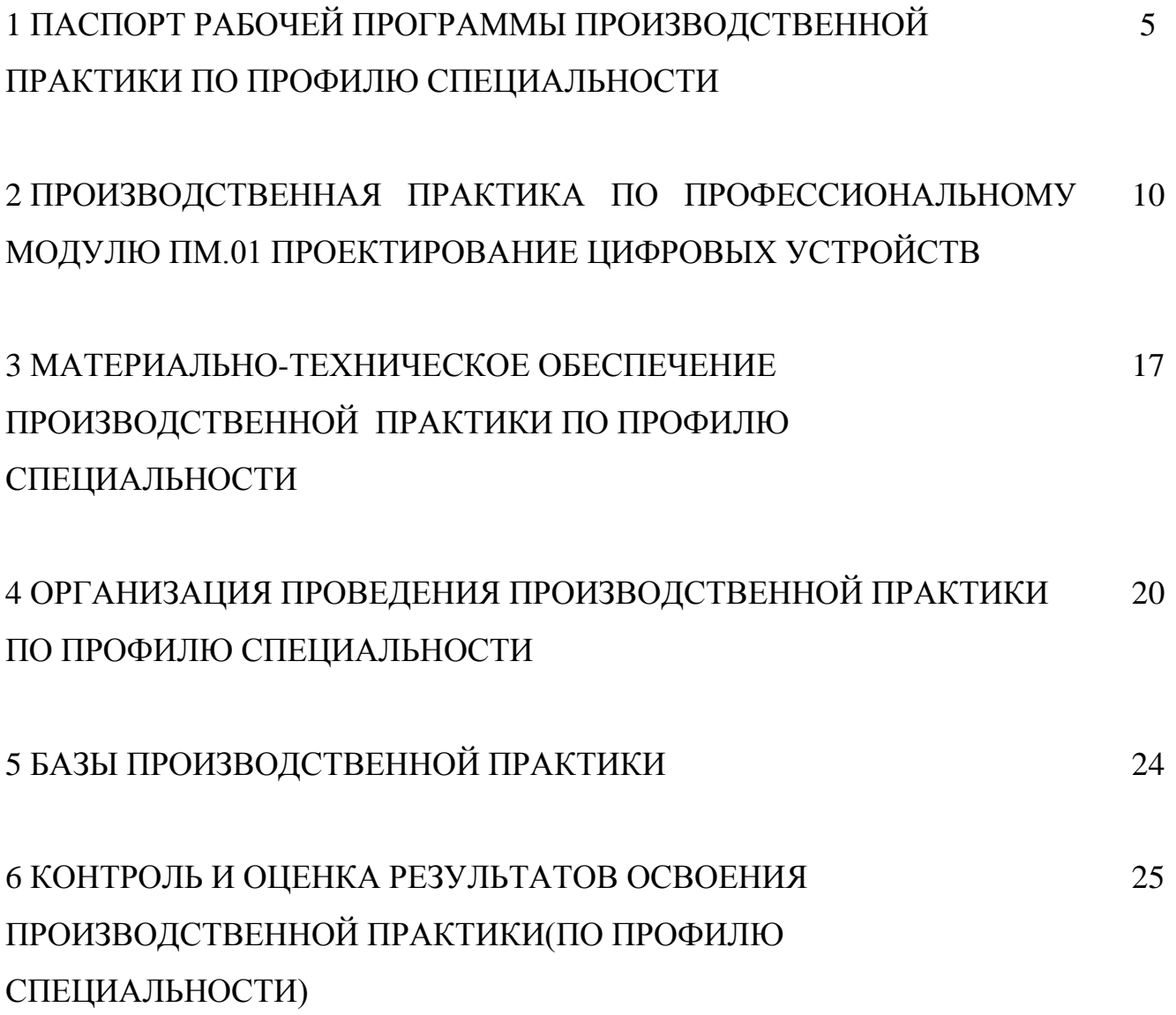

# **1. ПАСПОРТ РАБОЧЕЙ ПРОГРАММЫ ПРОИЗВОДСТВЕННОЙ ПРАКТИКИ (ПО ПРОФИЛЮ СПЕЦИАЛЬНОСТИ)**

### **ПМ.01 Проектирование цифровых устройств**

### **1. Область применения программы.**

Рабочая программа производственной практики по профилю специальности является частью программы подготовки специалистов среднего звена в соответствии с ФГОС по специальности 09.02.01Компьютерные системы и комплексы, утвержденной Министерством образования и науки РФ № 849 от «28» июля 2014 г., в части освоения квалификации «техник по компьютерным системам» и основного вида профессиональной деятельности (ВПД) Проектирование цифровых устройств.

### **2. Цели производственной практики:**

- формирование у обучающихся профессиональных компетенций в условиях реального производства;

- совершенствование у студентов профессиональных умений и навыков, закрепление, расширение и систематизацию знаний на основе изучения деятельности конкретного предприятия, приобретение практического опыта, развитие профессионального мышления, привитие умений организаторской деятельности в условиях трудового коллектива.

### **3. Требования к результатам производственной практики по профилю**

### **специальности**

 Результатом прохождения практики по профилю специальности является овладение обучающимися видом профессиональной деятельности (ВПД) Проектирование цифровых устройств, в том числе профессиональными (ПК) компетенциями:

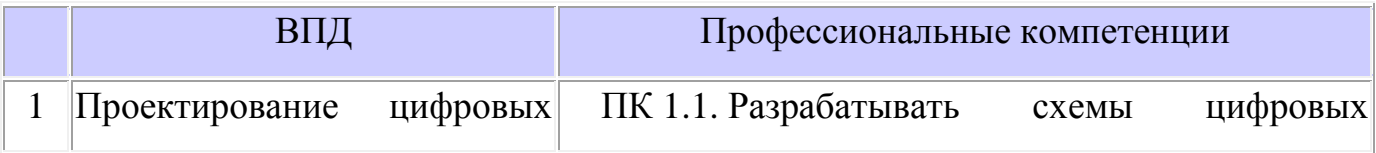

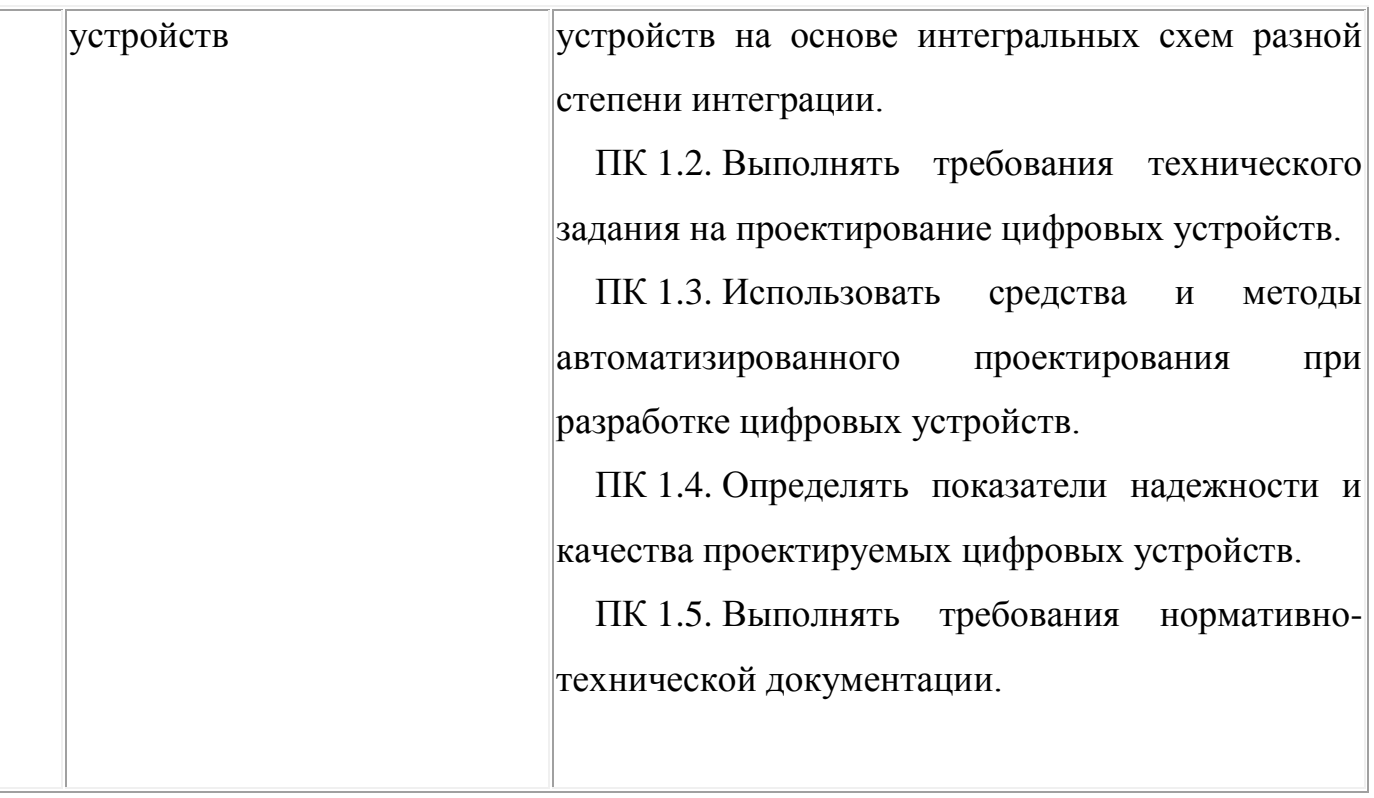

В процессе прохождения практики обучающиеся должны овладеть общими компетенциями (ОК):

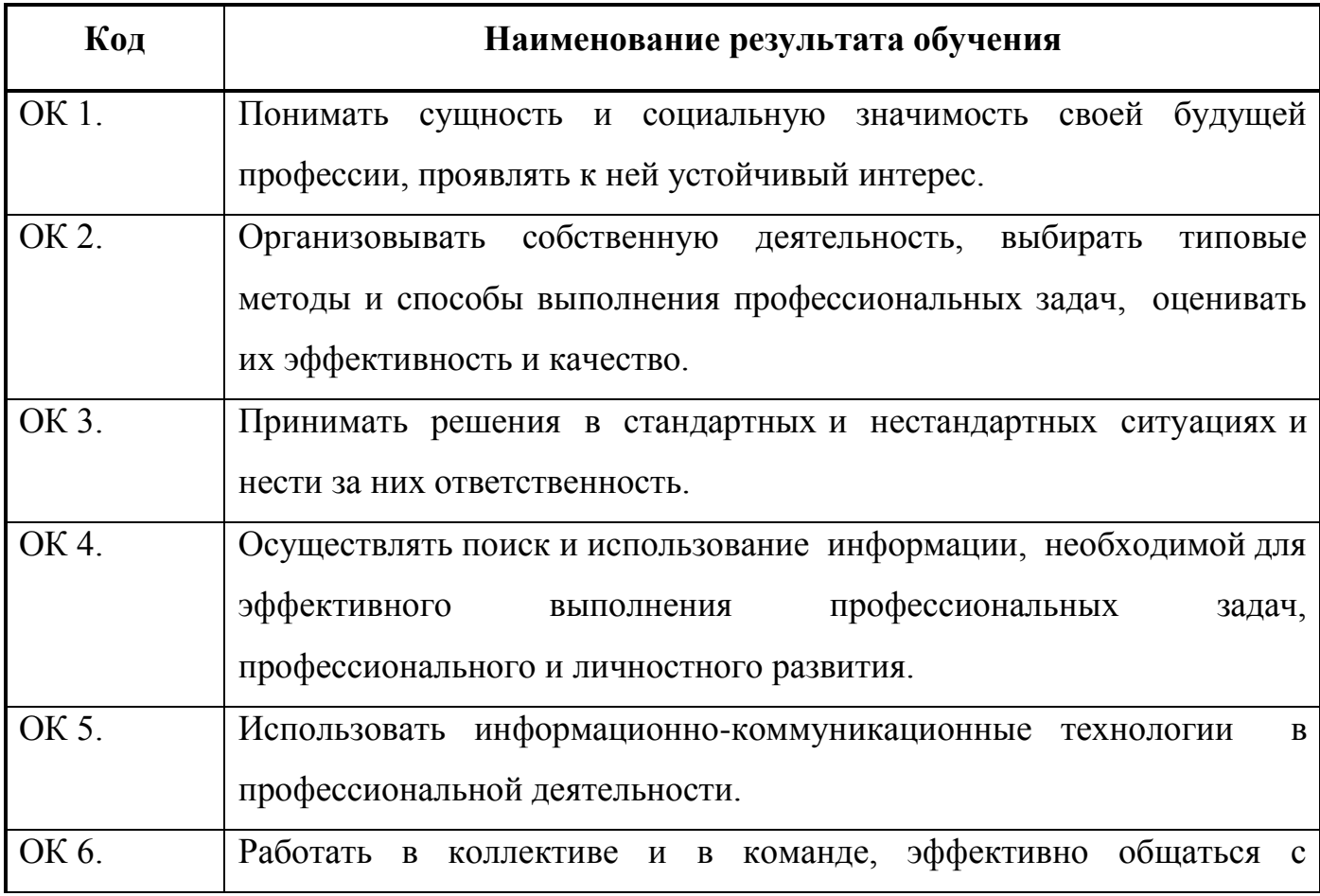

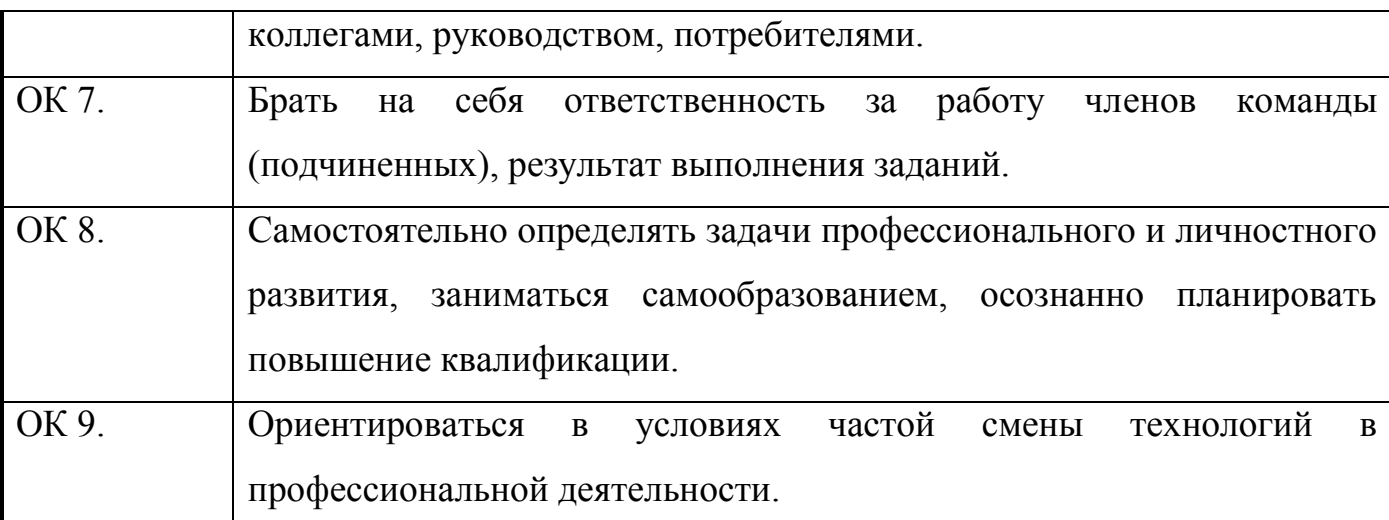

С целью овладения указанным видом профессиональной деятельности и соответствующими профессиональными компетенциями обучающийся в ходе освоения профессионального модуля должен:

### **иметь практический опыт:**

–применения интегральных схем разной степени интеграции при разработке цифровых устройств и проверки их на работоспособность;

–проектирования цифровых устройств на основе пакетов прикладных программ;

–оценки качества и надежности цифровых устройств;

–применения нормативно-технической документации;

### **уметь:**

–выполнять анализ и синтез комбинационных схем;

–проводить исследования работы цифровых устройств и проверку их на работоспособность;

–разрабатывать схемы цифровых устройств на основе интегральных схем разной степени интеграции;

–выполнять требования технического задания на проектирование цифровых устройств;

–проектировать топологию печатных плат, конструктивно-технологические модули первого уровня с применением пакетов прикладных программ;

–разрабатывать комплект конструкторской документации с использованием системы автоматизированного проектирования;

–определять показатели надежности и давать оценку качества средств вычислительной техники (СВТ);

– выполнять требования нормативно-технической документации;

### **знать:**

–арифметические и логические основы цифровой техники;

–правила оформления схем цифровых устройств;

–принципы построения цифровых устройств;

–основы микропроцессорной техники;

–основные задачи и этапы проектирования цифровых устройств;

– конструкторскую документацию, используемую при проектировании;

–условия эксплуатации цифровых устройств, обеспечение их помехоустойчивости и тепловых режимов, защиты от механических воздействий и агрессивной среды;

–особенности применения систем автоматизированного проектирования, пакеты прикладных программ;

–методы оценки качества и надежности цифровых устройств;

–основы технологических процессов производства СВТ;

– регламенты, процедуры, технические условия и нормативы.

### **4. Формы контроля:**

производственная практика по профилю специальности дифференцированный зачет.

**5. Количество часов на освоение программы производственной практики по профилю специальности** 

Всего \_180\_ часов, в том числе:

в рамках освоения ПМ.01 «Проектирование цифровых устройств»

производственная практика \_180\_ часов;

# **2. ПРОИЗВОДСТВЕННАЯ ПРАКТИКА ПО ПРОФЕССИОНАЛЬНОМУ МОДУЛЮ**

## **ПМ.01** «**Проектирование цифровых устройств**»

## **1. Результаты освоения программы производственной практики.**

Результатом прохождения практики по профилю специальности является овладение обучающимися видом профессиональной деятельности (ВПД) **Проектирование цифровых устройств,** в том числе профессиональными (ПК) компетенциями:

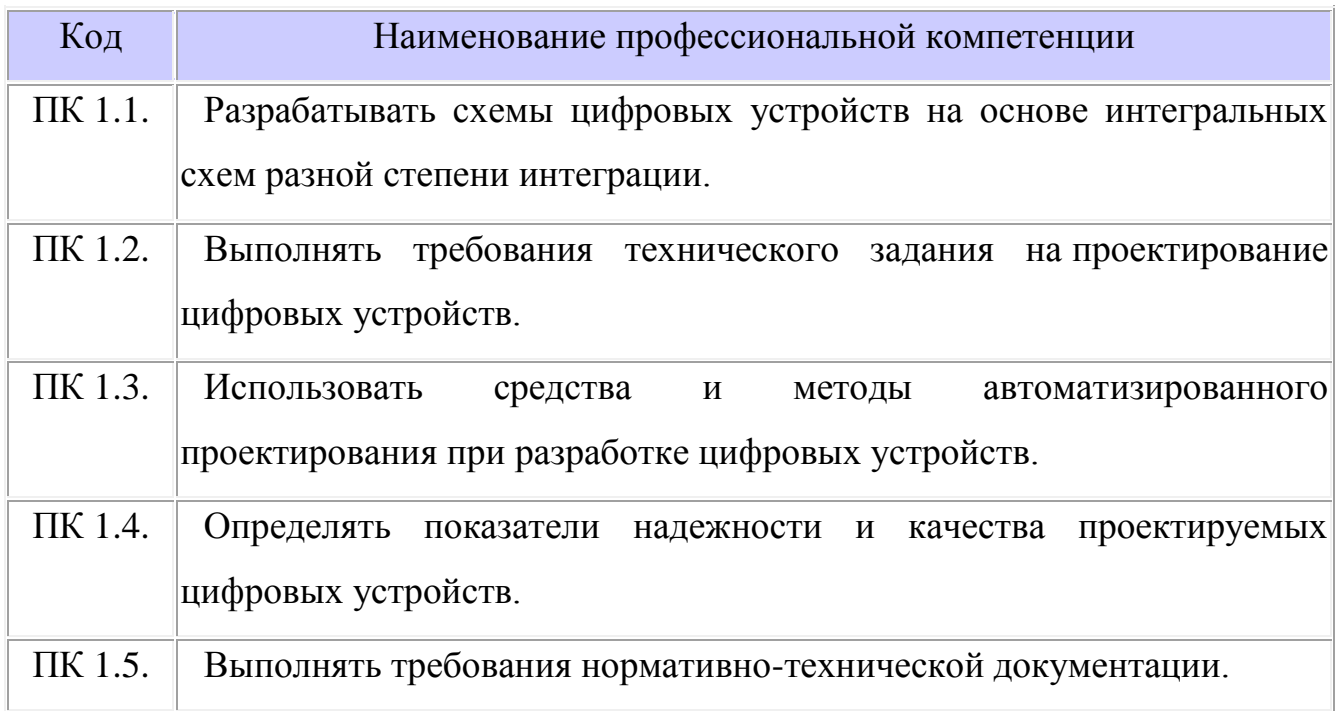

В процессе прохождения практики обучающиеся должны овладеть общими компетенциями (ОК):

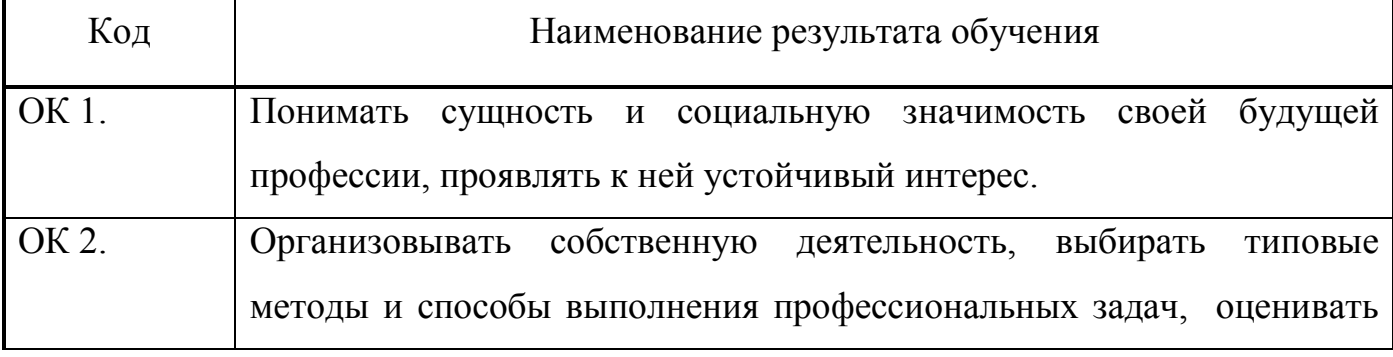

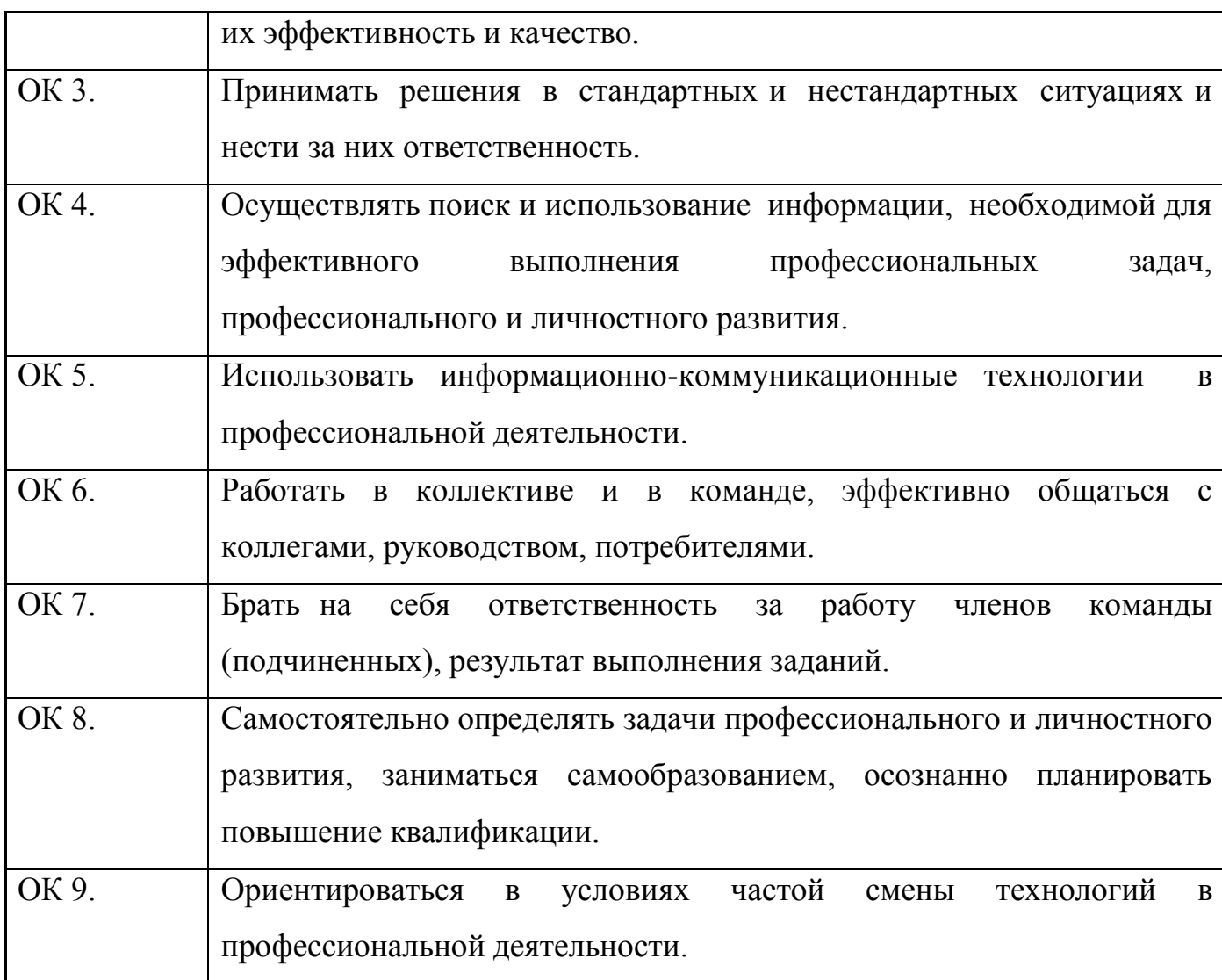

С целью овладения указанным видом профессиональной деятельности и соответствующими профессиональными компетенциями обучающийся в ходе освоения профессионального модуля должен:

### **иметь практический опыт:**

–применения интегральных схем разной степени интеграции при разработке цифровых устройств и проверки их на работоспособность;

–проектирования цифровых устройств на основе пакетов прикладных программ;

–оценки качества и надежности цифровых устройств;

–применения нормативно-технической документации;

### **уметь:**

–выполнять анализ и синтез комбинационных схем;

–проводить исследования работы цифровых устройств и проверку их на работоспособность;

–разрабатывать схемы цифровых устройств на основе интегральных схем разной степени интеграции;

–выполнять требования технического задания на проектирование цифровых устройств;

–проектировать топологию печатных плат, конструктивно-технологические модули первого уровня с применением пакетов прикладных программ;

–разрабатывать комплект конструкторской документации с использованием системы автоматизированного проектирования;

–определять показатели надежности и давать оценку качества средств вычислительной техники (СВТ);

– выполнять требования нормативно-технической документации;

### **знать:**

–арифметические и логические основы цифровой техники;

–правила оформления схем цифровых устройств;

–принципы построения цифровых устройств;

–основы микропроцессорной техники;

–основные задачи и этапы проектирования цифровых устройств;

– конструкторскую документацию, используемую при проектировании;

–условия эксплуатации цифровых устройств, обеспечение их помехоустойчивости и тепловых режимов, защиты от механических воздействий и агрессивной среды;

–особенности применения систем автоматизированного проектирования, пакеты прикладных программ;

–методы оценки качества и надежности цифровых устройств;

–основы технологических процессов производства СВТ;

– регламенты, процедуры, технические условия и нормативы.

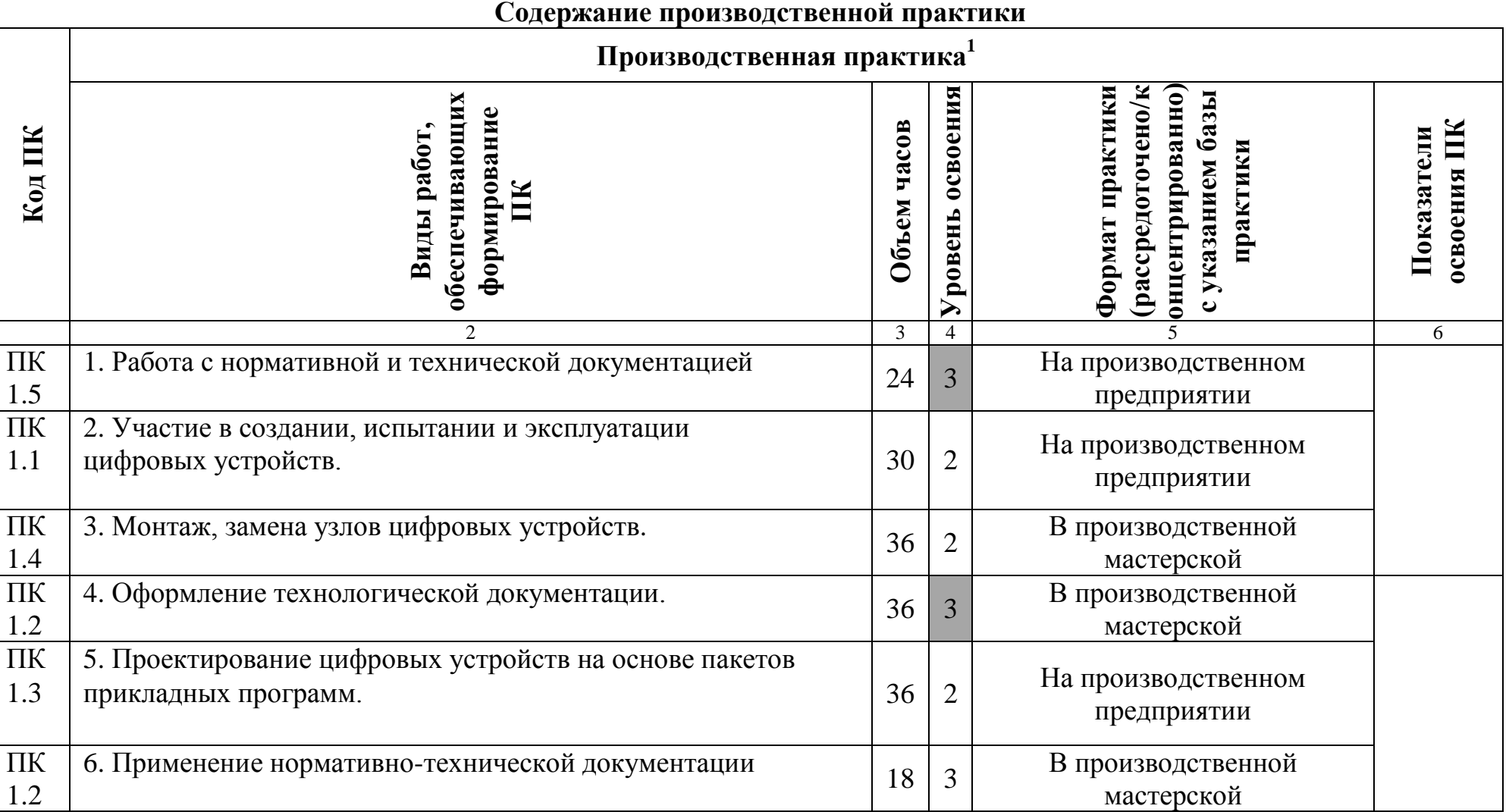

Объем часов определяется по каждой позиции столбцов 4 и 9. Уровень освоения проставляется напротив каждого вида деятельности в столбцах 6 и 10. Для характеристики уровня освоения вида работ используются следующие обозначения:

 $\overline{a}$ 

 $^1$  Показатели освоения ПК прописываются в случае отсутствия производственной практики по ПМ.

- 2 репродуктивный (выполнение деятельности по образцу, инструкции или под руководством);
- 3 продуктивный (планирование и самостоятельное выполнение деятельности, решение проблемных задач).

### **Тематический план производственной практики по профилю специальности**

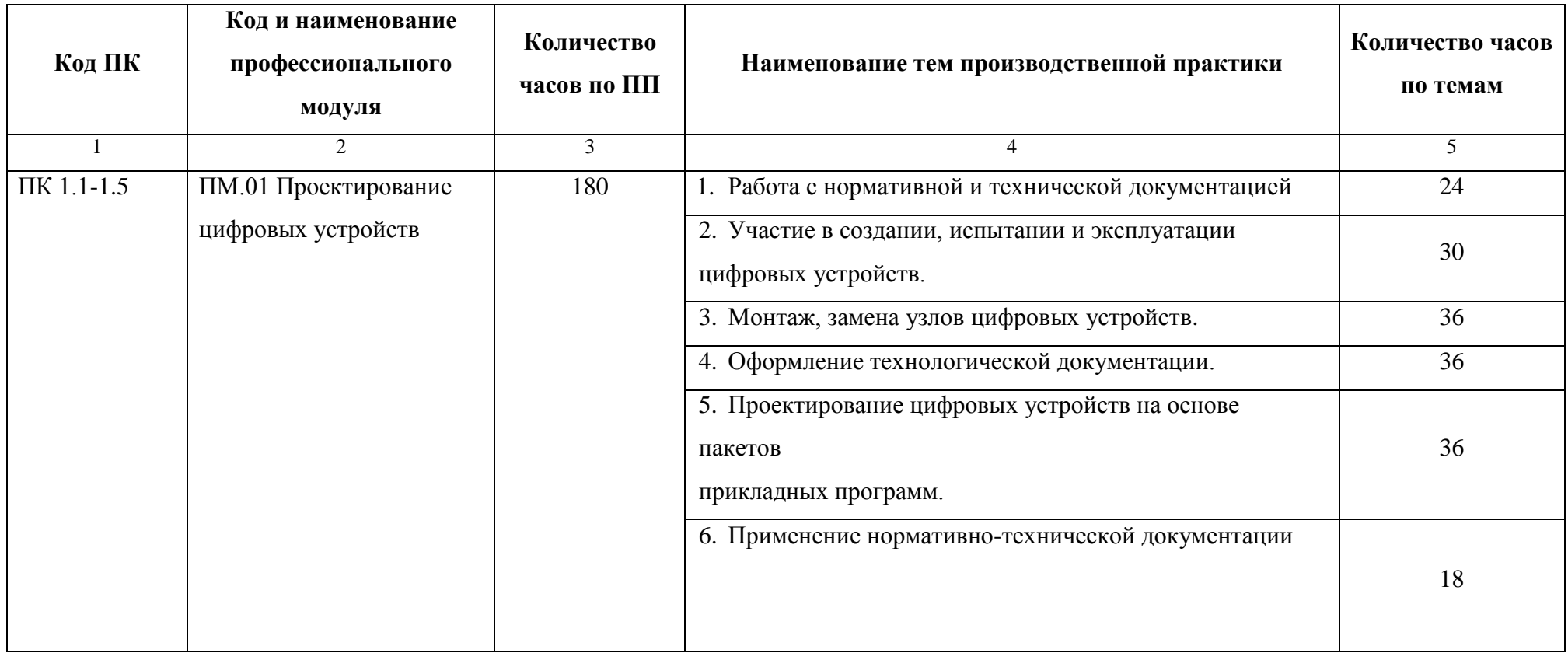

# **Содержание производственной практики**

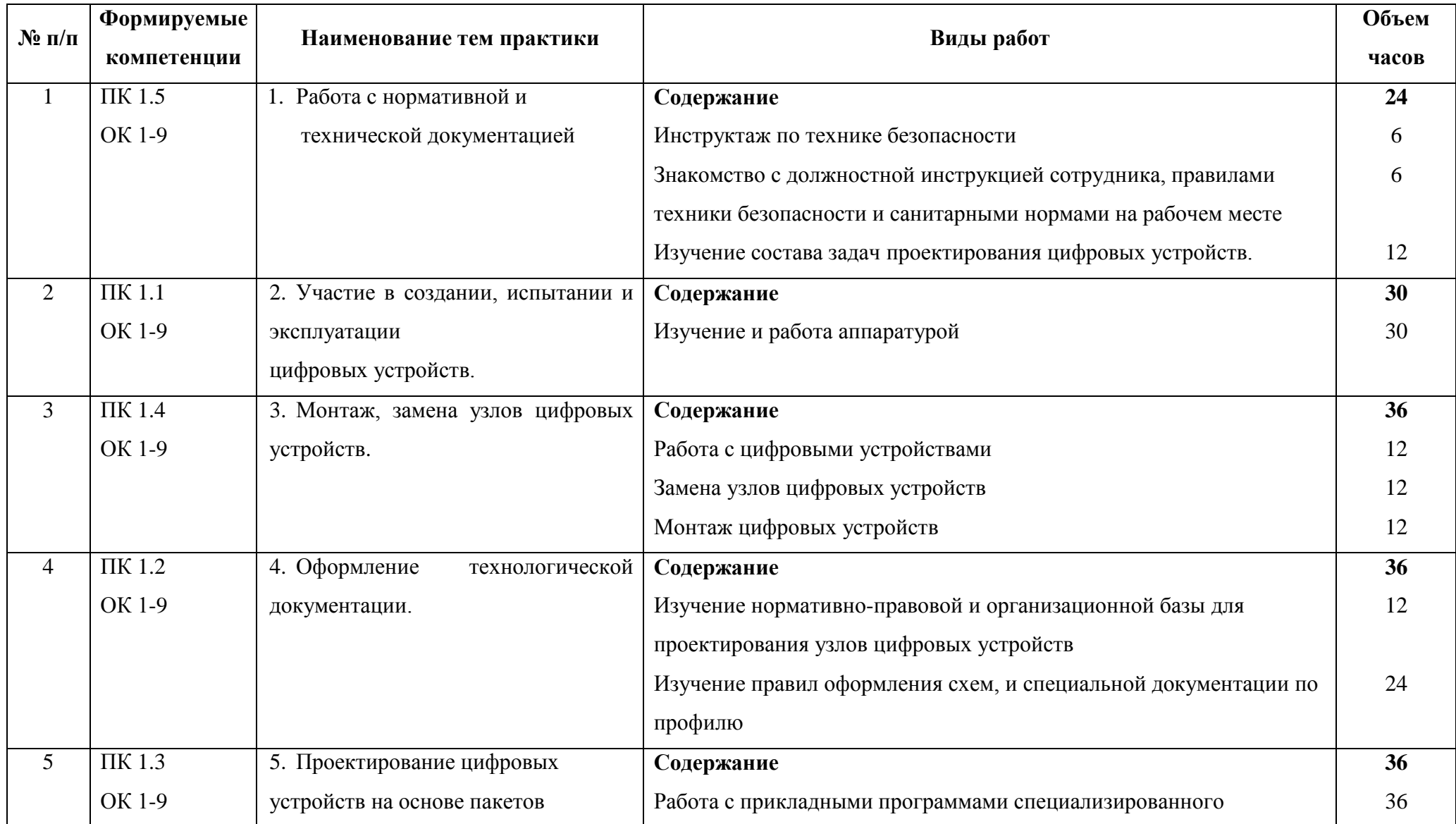

#### государственное бюджетное профессиональное образовательное учреждение Самарской области «Отрадненский нефтяной техникум»

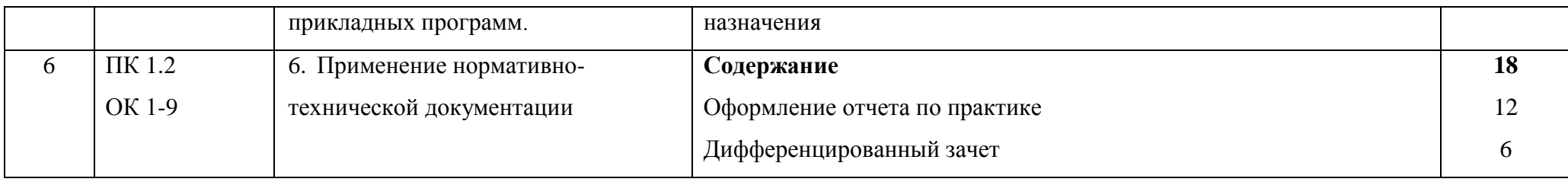

# **3. МАТЕРИАЛЬНО-ТЕХНИЧЕСКОЕ ОБЕСПЕЧЕНИЕ ПРОИЗВОДСТВЕННОЙ ПРАКТИКИ**

Реализация программы производственной практики предполагает наличие учебного кабинета, технических средств обучения, для подготовки, оформления и защиты отчета по практике.

Технические средства обучения:

- компьютер и мультимедиапроектор;

-локальная сеть;

- подключение к сети Интернет;

- программное обеспечение общего и профессионального назначения;

-коллекция цифровых образовательных ресурсов: мэлектронные учебники; электронные плакаты; электронные модели; электронные видеоматериалы

### **Информационное обеспечение:**

### **Основные источники**

### **Для преподавателей**

1. Мержи И. Теория и практика применения цифровых логических микросхем/ И. Мержи; пер. с англ. Ю. Соколов. – М.: НТ Пресс, 2015. – 256 с.

2. Мержи И. Практическое руководство по логическим микросхемам и цифровой схемотехнике / И. Мержи; пер. с англ. Ю. Соколов. – М.: НТ Пресс, 2016.  $-256$  c.

3. Новиков Ю. В.Основы микропроцессорной техники: Курс лекций: Учебное пособие. - 3-е изд., испр., / Новиков Ю. В., Скоробогатов П. К -- БИНОМ, ТОРГОВЫЙ ДОМ, 2016 г.

4. Костров Б. В. Архитектура микропроцессорных систем/ Б. В. Костров, В. Н. Ручкин -- Диалог-МИФИ, 2017 г., 304 стр.

### **Для обучающихся**

5. Мержи И. Теория и практика применения цифровых логических микросхем/ И. Мержи; пер. с англ. Ю. Соколов. – М.: НТ Пресс, 2016. – 256 с.

6. Новиков Ю. В.Основы микропроцессорной техники: Курс лекций: Учебное пособие. - 3-е изд., испр., / Новиков Ю. В., Скоробогатов П. К -- БИНОМ, ТОРГОВЫЙ ДОМ, 2015 г.

## **Дополнительные источники**

## **Для преподавателей**

7. Петцольд Ч. Код / Петцольд Ч. - М.: Издательско- торговый дом «Русская редакция», 2015. – 512 с.

8. Шкурко А. И. Компьютерная схемотехника в примерах и задачах / А.И. Шкурко, Р.О. Процюк, В.И. Корнейчук. – К.: «Корнейчук», 2016. – 144 с.

9. Келим Ю. М. Типовые элементы систем автоматического управления: Учебное пособие для студентов учреждений профессионального образования. – М.: ФОРУМ: ИНФА-М, 2017

*10.* Платонов Ю. М. Диагностика, ремонт и профилактика персональных компьютеров./ Платонов Ю. М., Уткин Ю. Г. – М.: Горячая линия – Телескоп, 2017. – 312 с.

*11.* Колесниченко О. В. Аппаратные средства PC. – 4-е изд., перераб. И доп./ Колесниченко О. В., Шишигин И. В. – СПБ.: БХВ – Петербург, 2016. – 1024 с.

## **Для обучающихся**

12. Мишулин Ю.Е. Цифровая схемотехника : учеб. пособие / Ю.Е. Мишулин, в.А. Немонтов; Владим. гос. ун-т. – Владимир: Издательство Владим. гос. ун-та, 2015. – 144 с.

13. Калабеков Б.А. Цифровые устройства и микропроцессорные системы: Учебник для техникумов. – М.: Горячая линия – Телеком, 2015. – 336 с.

14. Угрюмов Е.П. Цифровая схемотехника. – СПб.: БХВ-Петербург,  $2016. - 528$  c.

## **Интернет-источники**

15. Библиотека по естественным наукам Российской академии Наук – Режим доступа:<http://www.benran.ru/> (9 июля 2015)

16. MPSystems - Микропроцессорные системы -- Режим доступа: [http://mpsystems.narod.ru\(](http://www.ict.edu.ru/catalog/index.php?a=nav&c=getForm&r=navOpen&id_res=1647&internet=http://mpsystems.narod.ru)9 июля 2017)

17. Китаев Ю.В. Цифровые и микропроцессорные устройства / Ю.В. Китаев – Режим доступа: [http://cde.ifmo.ru/bk\\_netra/cgi-bin/ebook.cgi?bn=5](http://www.ict.edu.ru/catalog/index.php?a=nav&c=getForm&r=navOpen&id_res=741&internet=http://cde.ifmo.ru/bk_netra/cgi-bin/ebook.cgi?bn=5) (9 июля 2017)

18. Введение в цифровую схемотехнику . Курс Интернет-университета информационных технологий — Режим доступа :

<http://www.intuit.ru/department/hardware/digs/> (9 июля 2016)

# 4 **ОРГАНИЗАЦИЯ ПРОВЕДЕНИЯ ПРОИЗВОДСТВЕННОЙ ПРАКТИКИ ПО ПРОФИЛЮ СПЕЦИАЛЬНОСТИ**

Обязательным условием допуска студентов к производственной практике в рамках профессионального модуля является сдача всех предусмотренных форм промежуточного контроля. Результатом освоения ПМ выступают ПК, оценка которых представляет собой создание и сбор свидетельств деятельности на основе заранее определенных критериев.

Текущий учет результатов освоения ПМ производится в журнале по ПМ. Наличие оценок по ЛПЗ и промежуточному контролю является для каждого студента обязательным. В случае отсутствия оценок за ЛПЗ и за промежуточный контроль студент не допускается до прохождения производственной практики.

В организации и приведении практики участвуют:

- техникум;

- профильные организации.

### **Образовательные учреждения:**

- планируют и утверждают, в учебном плане все виды и этапы практики в соответствии с ППССЗ СПО с учетом договоров с организациями;

- заключают договора на организацию и проведение практики;

- разрабатывают и согласовывают с организациями программу, содержание и планируемые результаты практики;

- осуществляют руководство практикой;

- контролируют реализацию программы и условия проведения практики организациями, в том числе требования охраны труда, безопасности жизнедеятельности и пожарной безопасности в соответствии с правилами и нормами, в том числе отраслевыми;

- формируют группы в случае применения групповых форм проведения практики;

- совместно с организациями, участвующими в организации и проведении практики, организовывают процедуру оценки общих и профессиональных компетенций студента, освоенных им в ходе прохождения практики;

- разрабатывают и согласовывают с организациями формы отчетности и оценочный материал прохождения практики.

### **Организации, участвующие в проведении практики:**

- заключают договора на организацию и проведение практики;

- согласовывают программу практики, планируемые результаты практики, задание на практику;

- предоставляют временные рабочие места практикантам, назначают руководителей практики от организации, определяют наставников;

- участвуют в организации и оценке результатов освоения общих и профессиональных компетенций, полученных в период прохождения практики;

- участвуют в формировании оценочного материала для оценки общих и профессиональных компетенций, освоенных студентами в период прохождения практики;

- обеспечивают безопасные условия прохождения практики студентами, отвечающие санитарным правилам и требования охраны труда;

- проводят инструктаж студентов по ознакомлению с требованиями охраны труда и техники безопасности в организации.

Организацию и руководство производственной практикой осуществляют руководители-практики от образовательного учреждения и от организации.

### **Обязанности преподавателя - руководителя практики:**

- обеспечивать проведение в техникуме подготовительных мероприятий, связанных с отбытием студентов на практику;

- обеспечивать контроль над организацией и проведением практики, соблюдением сроков и содержания работ;

- при необходимости, оказывать методическую помощь руководству принимающей организации или руководителям практики от производства;

- контролировать обеспечение предприятием нормальных условий труда студентов, проводить инструктажи по охране труда и технике безопасности;

- осуществлять свою работу в тесном контакте с руководством принимающей организации или руководителями практики от производства;

- принимать отчеты и оценивать результаты практики студентов.

# **Обязанности студентов, осваивающих ППССЗ в период прохождения практики в организациях:**

- полностью выполнять задания, предусмотренные программами практики;

- соблюдать действующие в организациях правила внутреннего трудового распорядка;

- строго соблюдать требования охраны труда и пожарной безопасности.

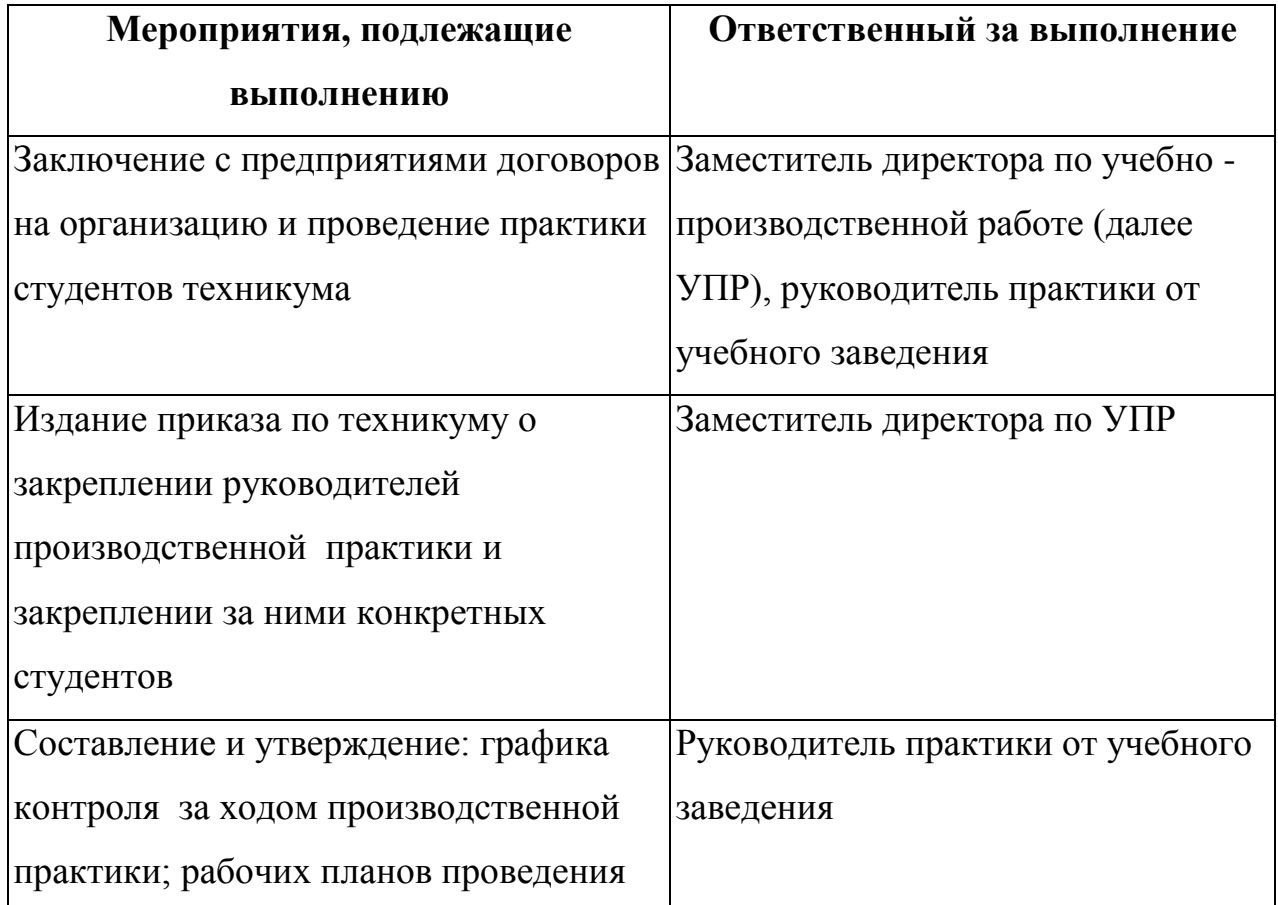

Организация практики

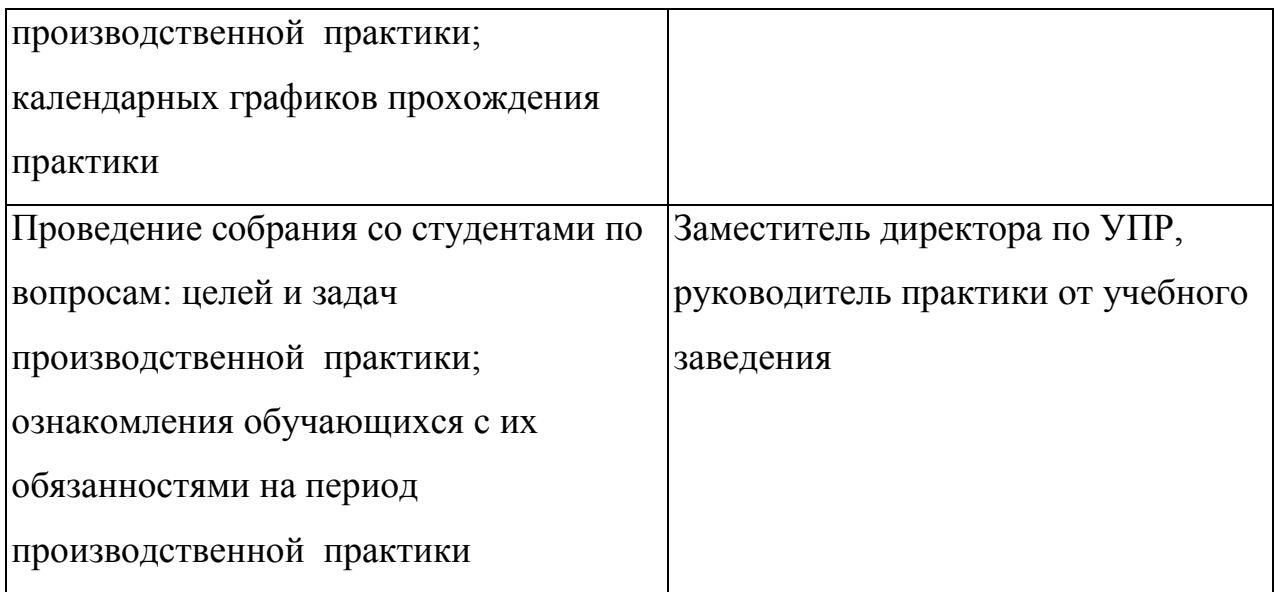

## Порядок проведения практики

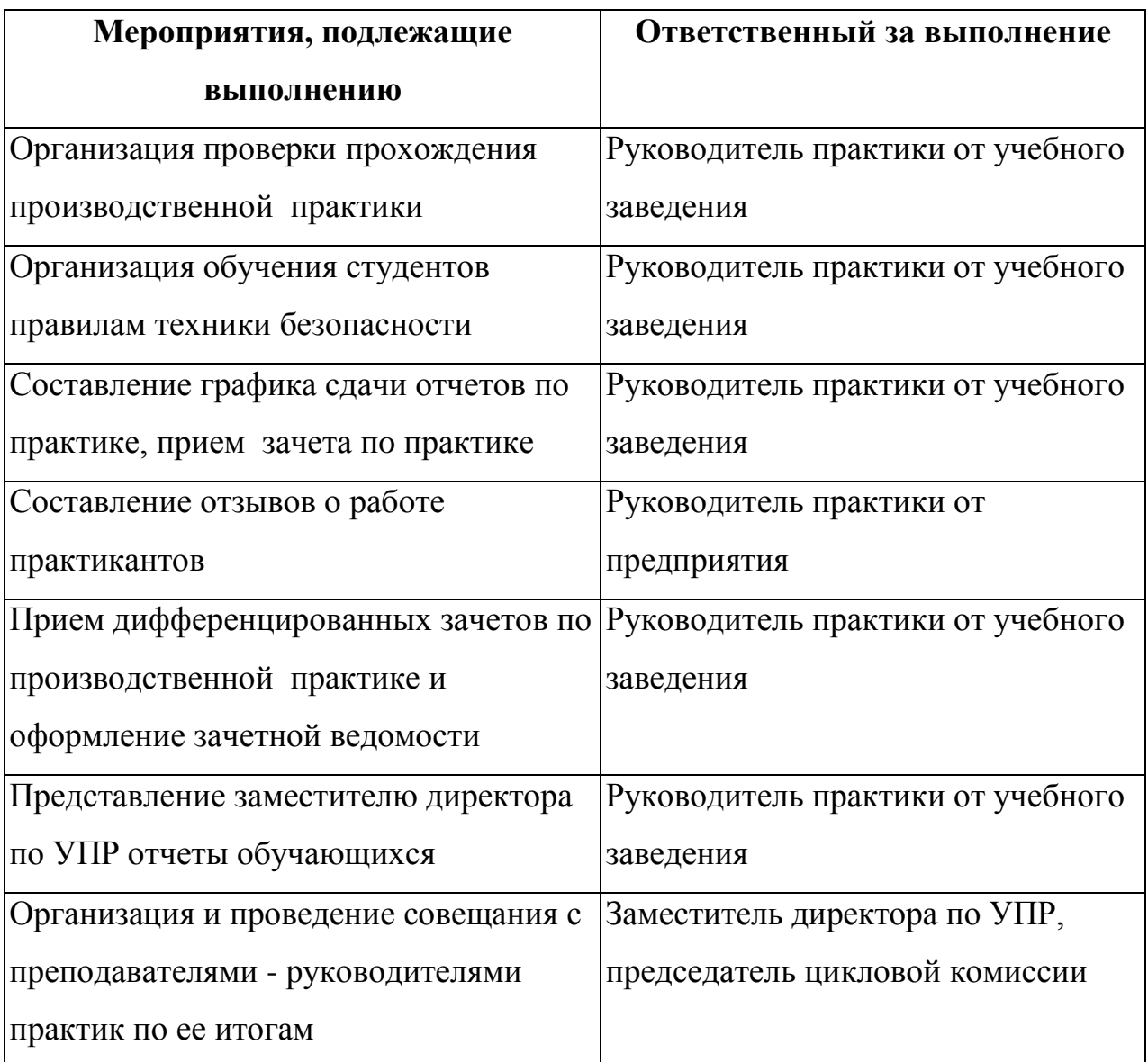

## **5.БАЗЫ ПРАКТИКИ**

В соответствии с требованиями ФГОС СПО по специальности 09.02.01 Компьютерные системы и комплексы производственная практика по профилю специальности проводится в составе передовых коллективов на предприятиях.

Базами производственной практики по профилю специальности являются предприятия и организации, оснащенные новейшим оборудованием, применяющие прогрессивную технологию и наиболее совершенную организацию труда, а также располагающие достаточным количеством квалифицированного персонала, необходимого для обучения, контроля и общего руководства практикой.

Производственная практика проводится на предприятиях, в организациях города, расположенных вблизи нахождения техникума, к ним относятся:

- 1. АО «Самаранефтегаз»
- 4. ООО «Отрадное»
- 5. УРС-Самара
- 6. ООО «БПО-Отрадный»
- 7. ООО «Самара Реммаш Сервис»
- 8. ООО «Реммаш Сервис»

# **6 КОНТРОЛЬ И ОЦЕНКА РЕЗУЛЬТАТОВ ОСВОЕНИЯ ПРОИЗВОДСТВЕННОЙ ПРАКТИКИ ПО ПРОФИЛЮ СПЕЦИАЛЬНОСТИ**

Контроль и оценка результатов освоения производственной практики осуществляется преподавателем в форме дифференцированного зачета.

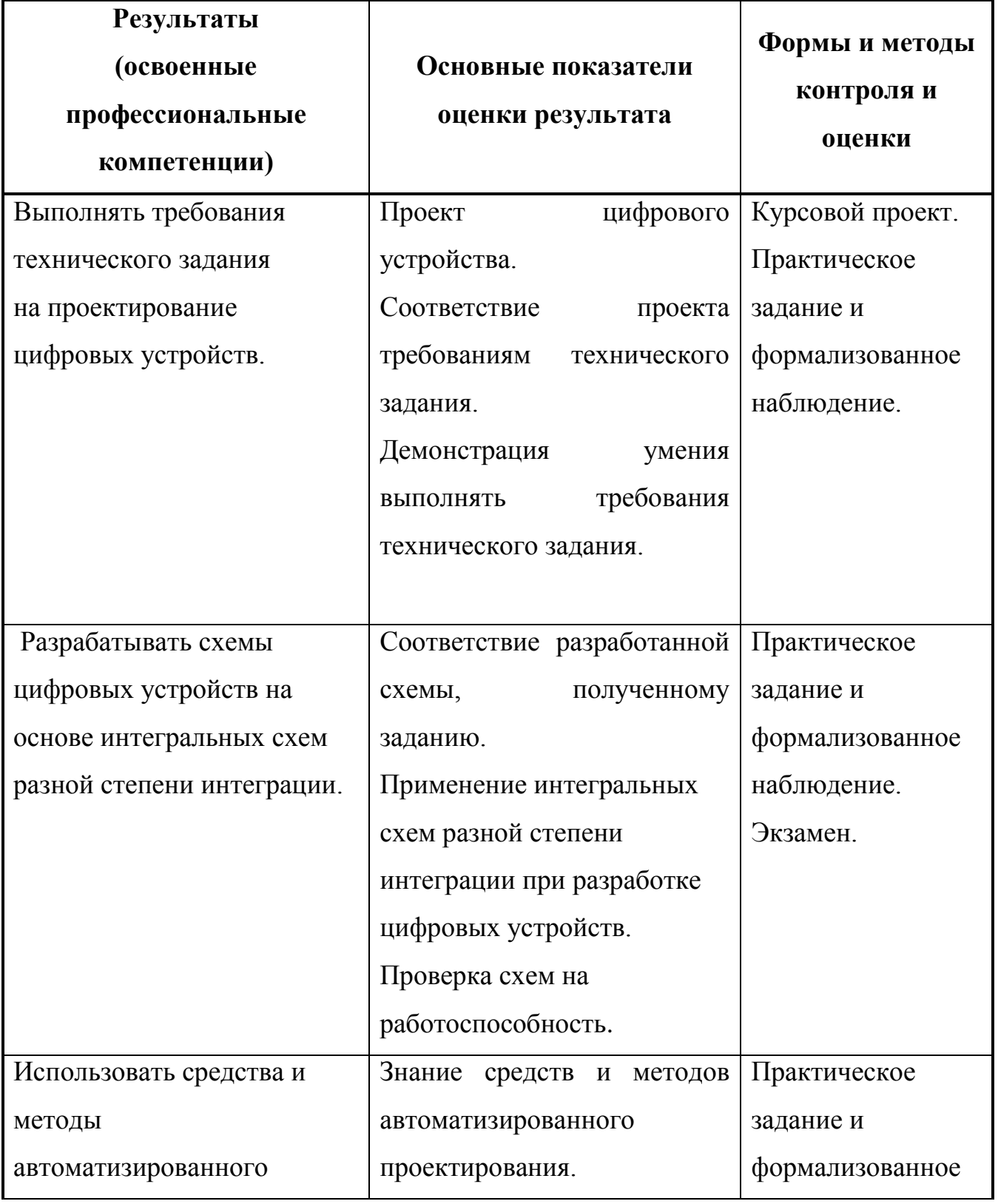

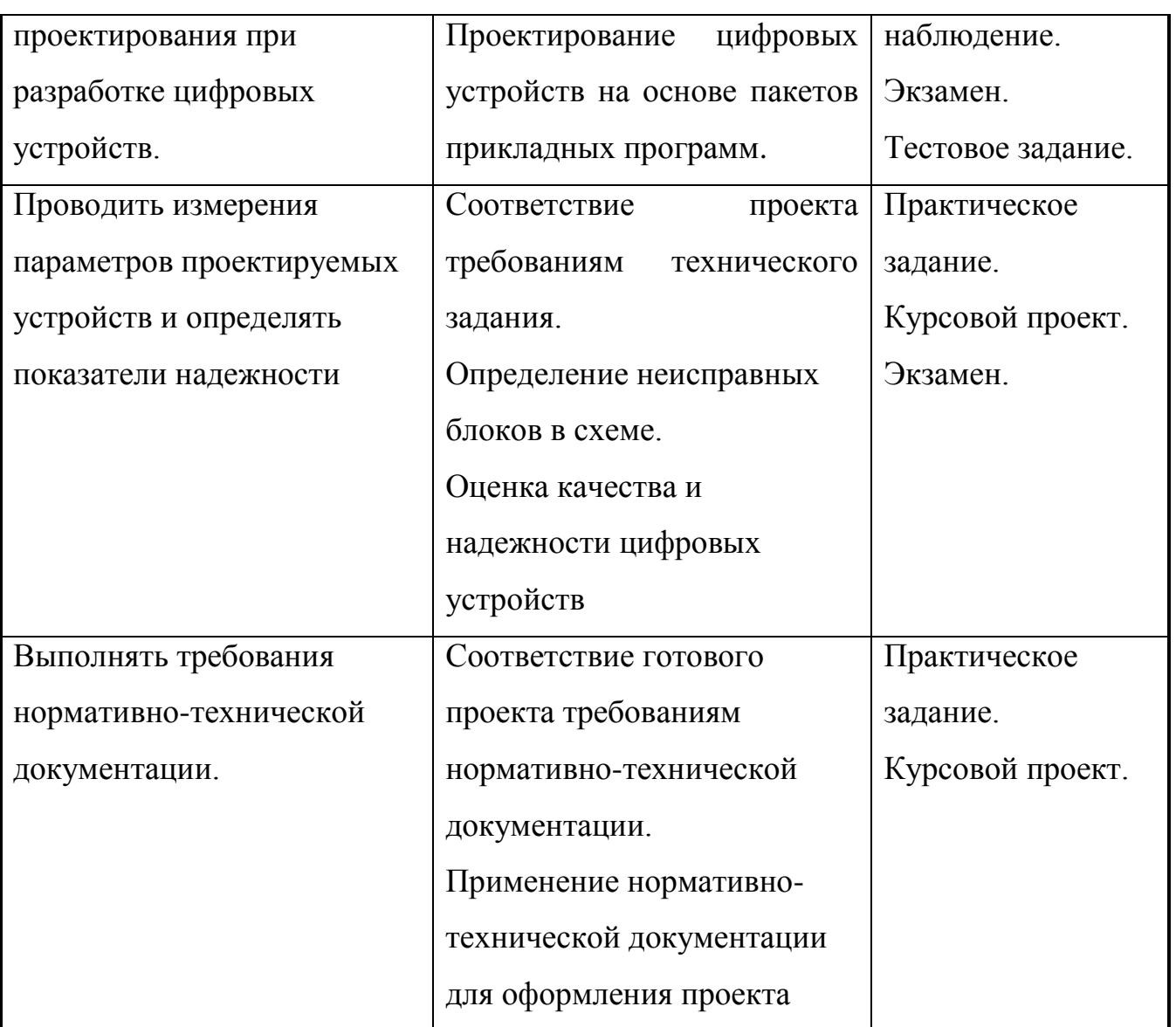

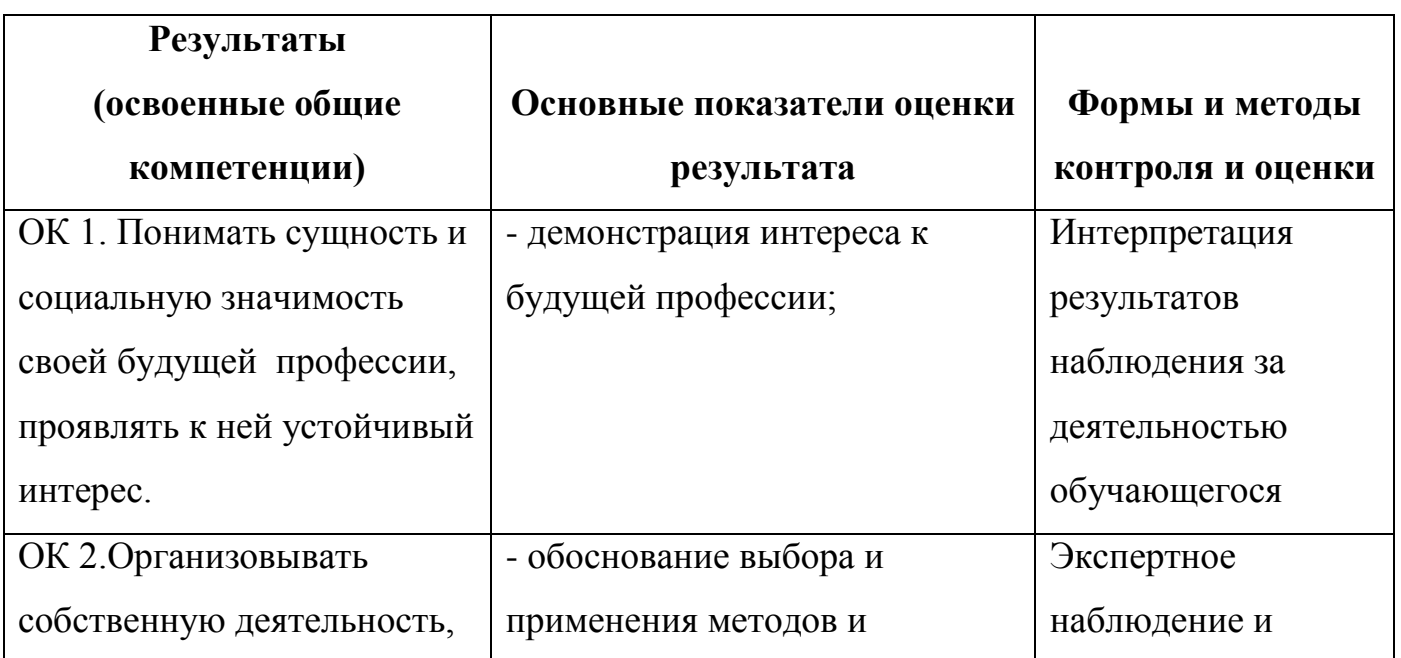

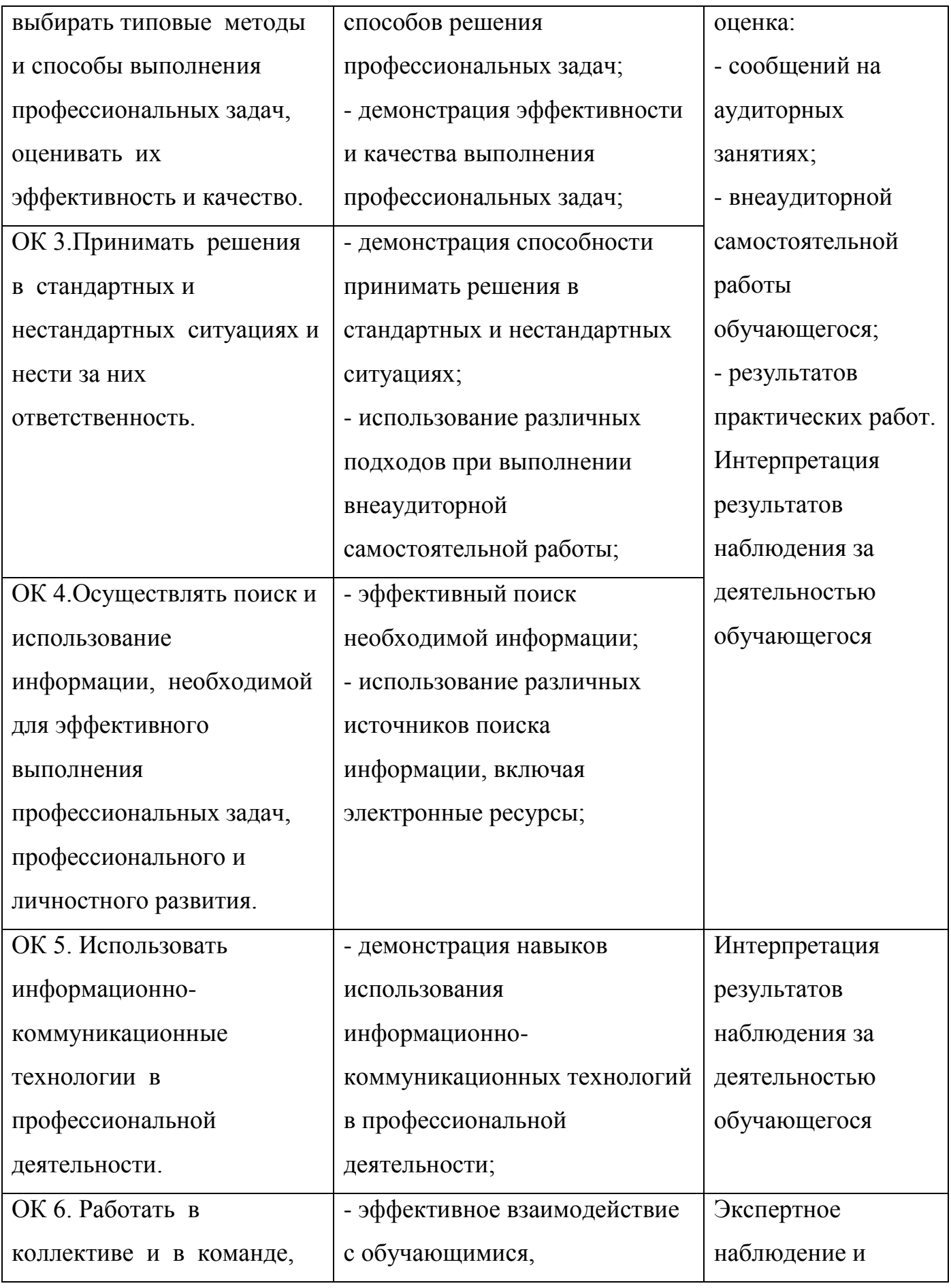

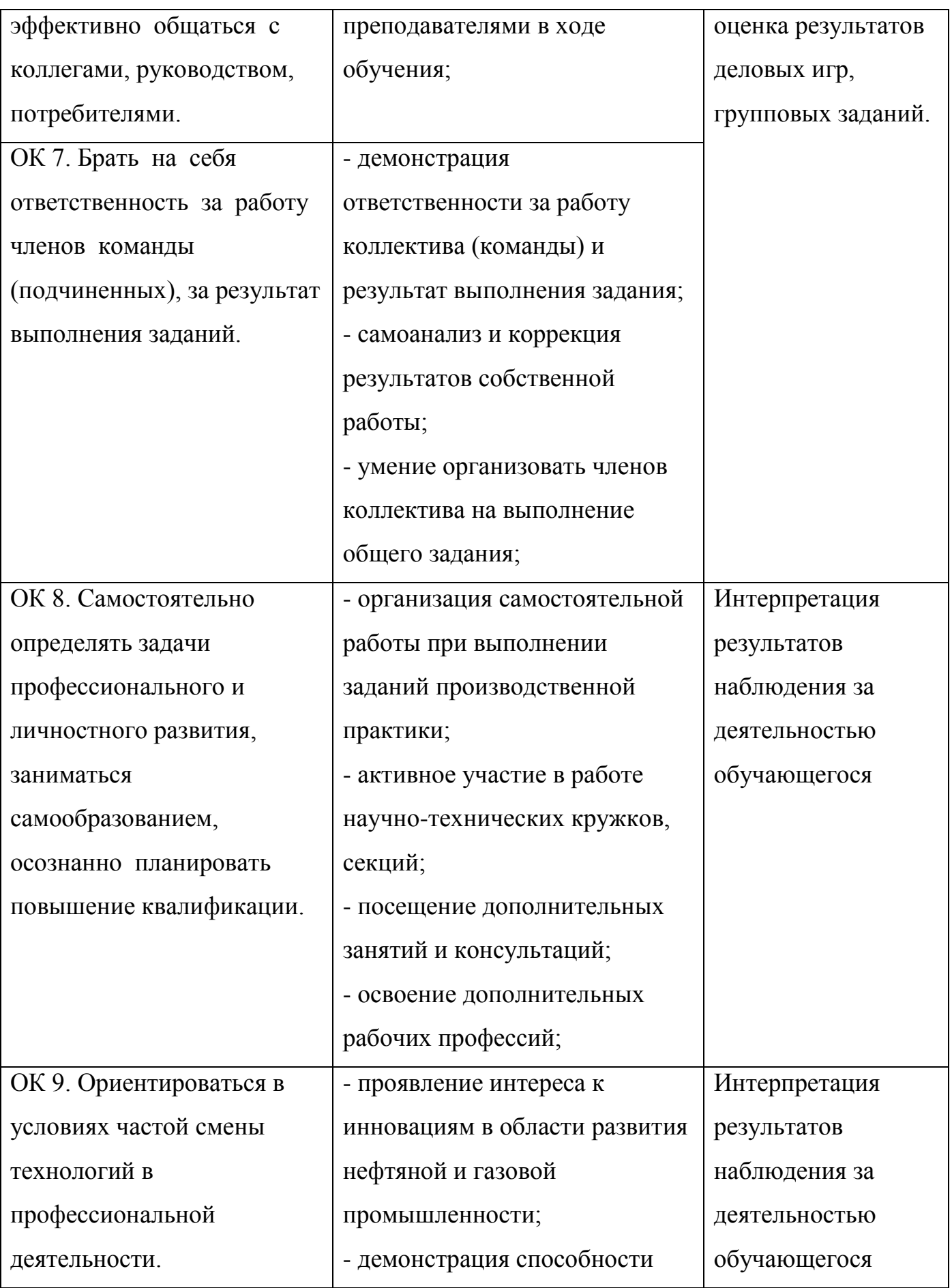

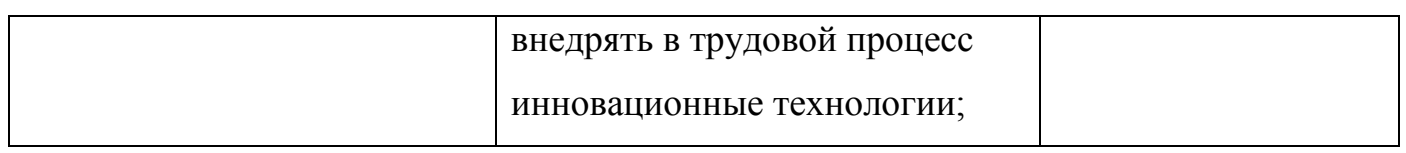